## 文字列から数値への変換

次に、二つの整数値を読み込んで、それらを加減乗除した値を表示するプログラムを作りま しょう。それが、List 2-11 のプログラムです。

▼加減乗除だけでなく、べき乗値も求めて表示します。なお、変数 *b* の値が **0** だと、ゼロによる除算 を行う結果としてエラーが発生します。対策は、第 3 章と第 12 章で学習します。

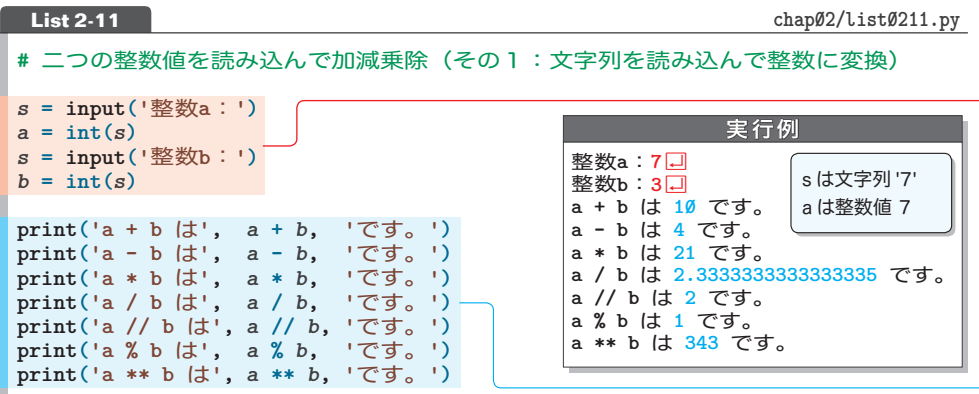

実行例の場合、読み込んだ文字列 **'7'** が変数 *s* に代入されます。**str** 型の文字列 **'7'** は、 数字文字で構成されているものの、数値(**int** 型あるいは**float** 型の値)ではありません。

そこで使っているのが、文字列を**int** 型の整数値に変換する**int** 関数です。Fig.2-3 に示 すように、int(文字列)と呼び出すと、文字列を整数値に変換した値が返却されます。

なお、2 進、8進、16 進の整数を表す文字列の変換は、**int(**文字列**,** 基数**)**で行い、文字列 から**float** 型の実数値への変換は、**float** 関数を呼び出す**float(** 文字列 **)** で行います。

▼数値に変換できないような文字列を与えて呼び出す式(たとえば **int('H2O')** や **float('5X.2'**))は、 エラーになります。

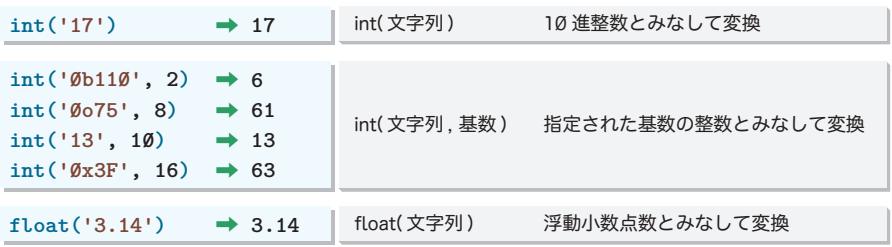

## **Fig.2-3** 文字列から数値への変換

文字列の読込みと数値への変換をまとめると、簡潔になります。それが、List 2-12 のプログ ラムです。

**List 2-12** chap02/list0212.py

**#** 二つの整数値を読み込んで加減乗除(その2:読込みと変換を単一の文で行う)

*a* **= int(input('**整数**a**:**'))** *b* **= int(input('**整数**b**:**'))**

## 変更部以外は省略しています。今後も、このような提示をすることがあります。

さて、本プログラムを実行して、左ページの実行例と同じ値を入力すると、**int('7')** が返却 する**7** が *a* に代入されて、**int('3')** が返却する**3** が *b* に代入されます。

なお、演算結果の表示の際は、区切り文字列 **sep** の指定を行っていないため、各項目の あいだ(すなわち演算結果の数値の前後)にスペースが表示されます。

だからといって、 **List 2-10**(p.35)を真似て、以下のようにすると、 エラーとなります。

**print('a + b** は**' +** *a* **+** *b* **+ '**です。**') #** エラー

第 1 章で学習したとおり、文字列と数値は**+** で連結できないからです。

\*

数値を文字列に変換した上で連結すれば、エラーが回避できます。数値を文字列に変換す るのが、Fig.2-4 に示す**str** 関数です。**int** 関数や **float** 関数の逆の変換をします。

図に示すように、2 進数、8 進数、16 進数の文字列への変換は、**bin** 関数、**oct** 関数、 **hex** 関数で行います。

**str** 関数を利用して書きかえましょう。それが、List 2-13 のプログラムです。

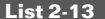

**List 2-13 chap02/list0213.py**

実行例

整数a: 7口 整数**b: 3** 口 **a + b** は**10**です。 **a - b** は**4**です。 **a \* b** は**21**です。 … 以下省略 …

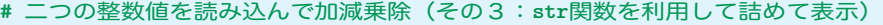

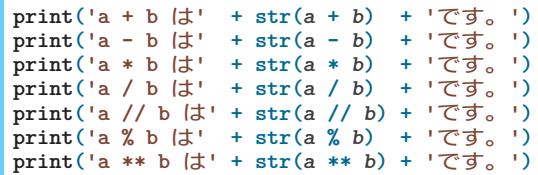

▶ 次ページで学習するように、文字列の中に数値を埋め込む方法もあります。

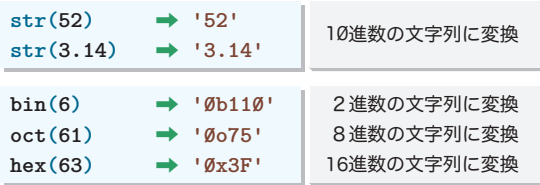

## **Fig.2-4** 数値から文字列への変換